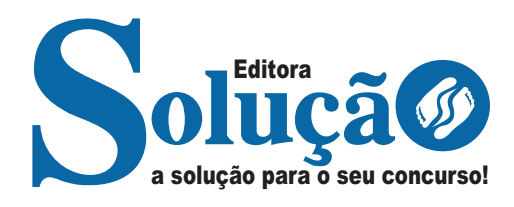

# **PARAÍSO DO TOCANTINS-TO**

**PREFEITURA MUNICIPAL DE PARAÍSO DO TOCANTINS**

> Agente de Combate às Endemias

> > **EDITAL 001/2023**

CÓD: SL-030JL-23 7908433238003

# **Língua Nacional**

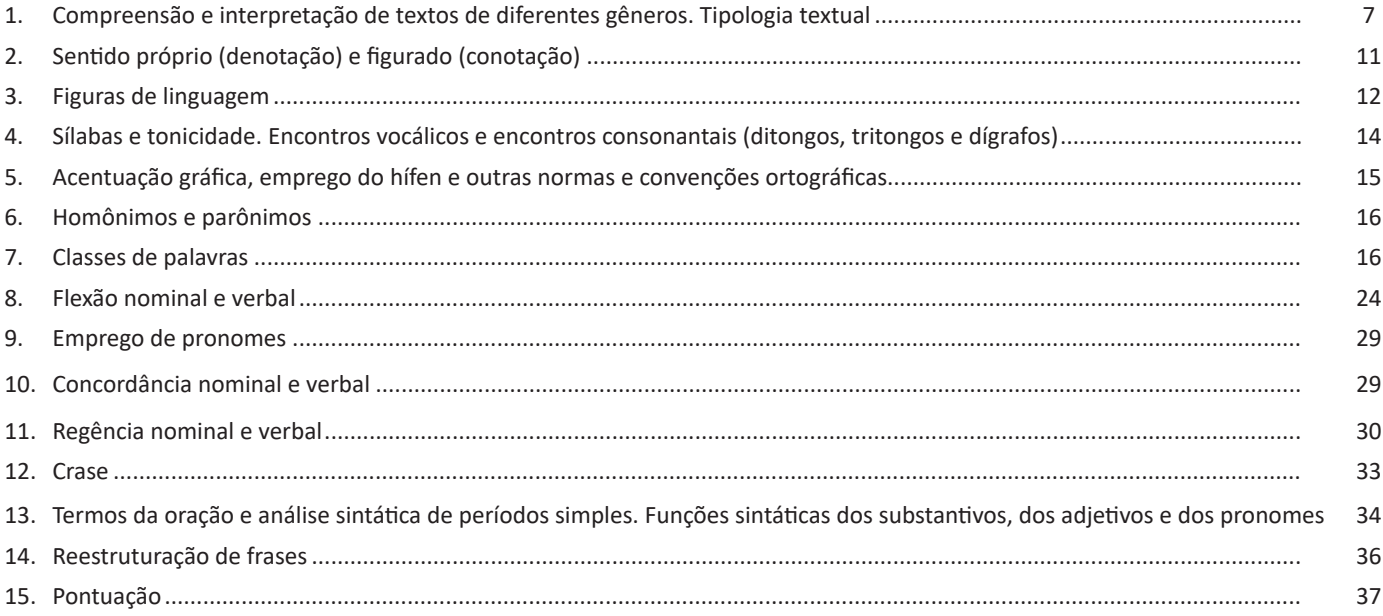

# **Noções de Informática**

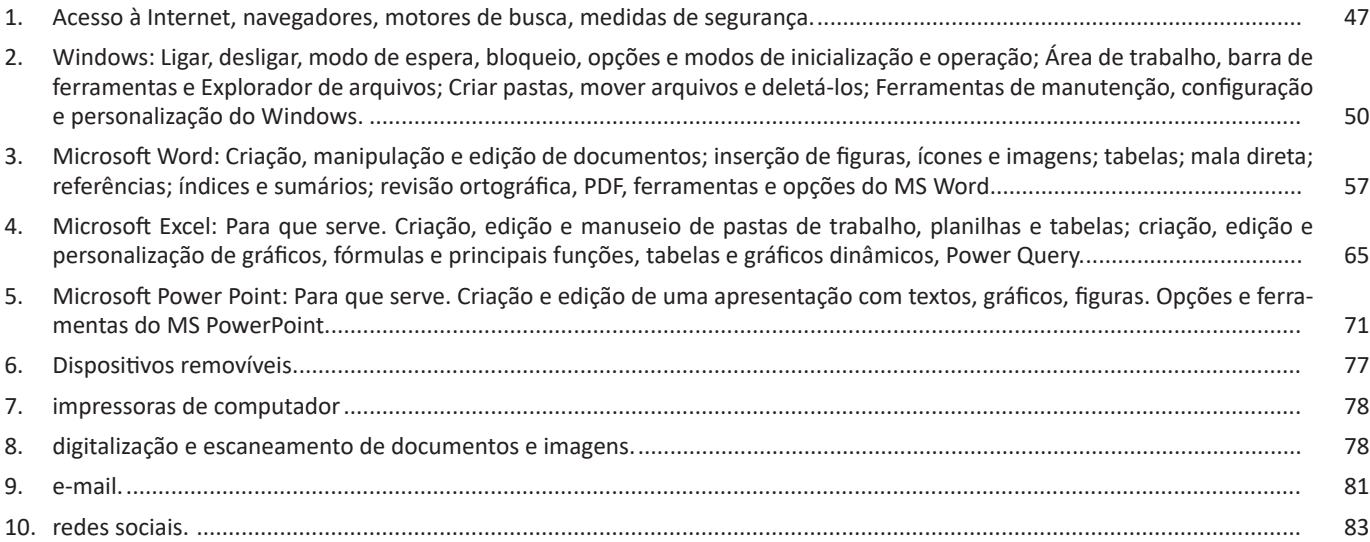

# **Noções de Matemática**

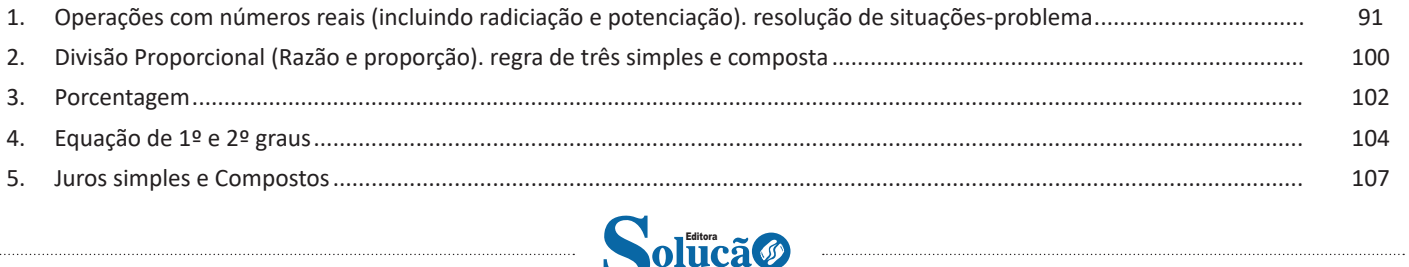

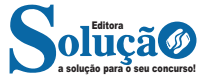

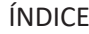

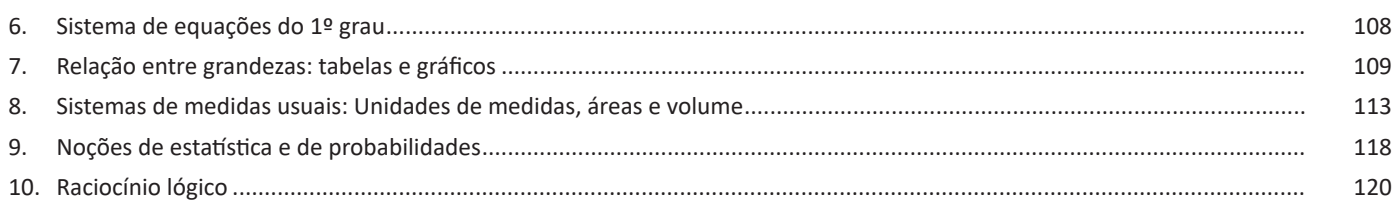

# **Temas de Atualidade**

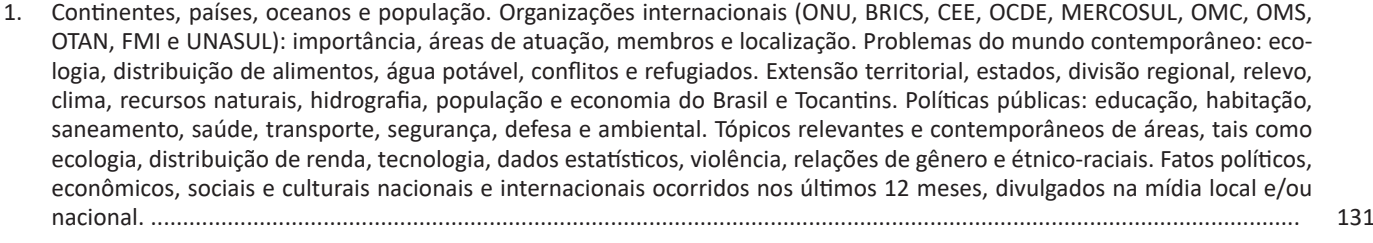

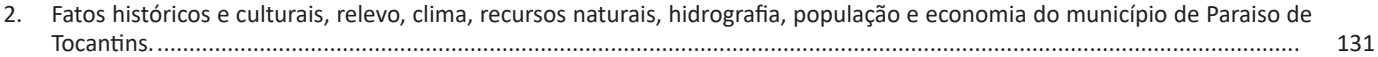

# **Conhecimentos Específicos**

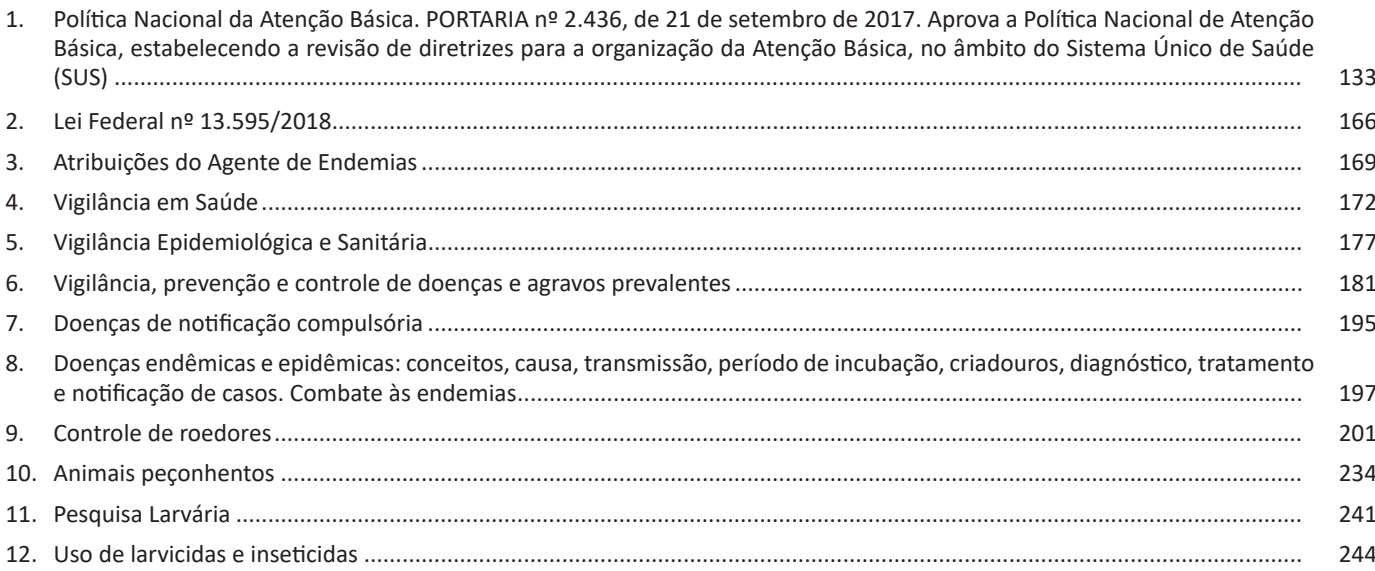

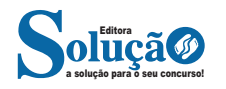

#### **IDENTIFICANDO O TEMA DE UM TEXTO**

O tema é a ideia principal do texto. É com base nessa ideia principal que o texto será desenvolvido. Para que você consiga identificar o tema de um texto, é necessário relacionar as diferentes informações de forma a construir o seu sentido global, ou seja, você precisa relacionar as múltiplas partes que compõem um todo significativo, que é o texto.

Em muitas situações, por exemplo, você foi estimulado a ler um texto por sentir-se atraído pela temática resumida no título. Pois o título cumpre uma função importante: antecipar informações sobre o assunto que será tratado no texto.

Em outras situações, você pode ter abandonado a leitura porque achou o título pouco atraente ou, ao contrário, sentiu-se atraído pelo título de um livro ou de um filme, por exemplo. É muito comum as pessoas se interessarem por temáticas diferentes, dependendo do sexo, da idade, escolaridade, profissão, preferências pessoais e experiência de mundo, entre outros fatores.

Mas, sobre que tema você gosta de ler? Esportes, namoro, sexualidade, tecnologia, ciências, jogos, novelas, moda, cuidados com o corpo? Perceba, portanto, que as temáticas são praticamente infinitas e saber reconhecer o tema de um texto é condição essencial para se tornar um leitor hábil. Vamos, então, começar nossos estudos?

Propomos, inicialmente, que você acompanhe um exercício bem simples, que, intuitivamente, todo leitor faz ao ler um texto: reconhecer o seu tema. Vamos ler o texto a seguir?

#### **CACHORROS**

Os zoólogos acreditam que o cachorro se originou de uma espécie de lobo que vivia na Ásia. Depois os cães se juntaram aos seres humanos e se espalharam por quase todo o mundo. Essa amizade começou há uns 12 mil anos, no tempo em que as pessoas precisavam caçar para se alimentar. Os cachorros perceberam que, se não atacassem os humanos, podiam ficar perto deles e comer a comida que sobrava. Já os homens descobriram que os cachorros podiam ajudar a caçar, a cuidar de rebanhos e a tomar conta da casa, além de serem ótimos companheiros. Um colaborava com o outro e a parceria deu certo.

Ao ler apenas o título "Cachorros", você deduziu sobre o possível assunto abordado no texto. Embora você imagine que o texto vai falar sobre cães, você ainda não sabia exatamente o que ele falaria sobre cães. Repare que temos várias informações ao longo do texto: a hipótese dos zoólogos sobre a origem dos cães, a associação entre eles e os seres humanos, a disseminação dos cães pelo mundo, as vantagens da convivência entre cães e homens.

As informações que se relacionam com o tema chamamos de subtemas (ou ideias secundárias). Essas informações se integram, ou seja, todas elas caminham no sentido de estabelecer uma unidade de sentido. Portanto, pense: sobre o que exatamente esse texto fala? Qual seu assunto, qual seu tema? Certamente você chegou à conclusão de que o texto fala sobre a relação entre homens e cães. Se foi isso que você pensou, parabéns! Isso significa que você foi capaz de identificar o tema do texto!

*Fonte: https://portuguesrapido.com/tema-ideia-central-e-ideias-secundarias/*

# **IDENTIFICAÇÃO DE EFEITOS DE IRONIA OU HUMOR EM TEXTOS VARIADOS**

# **Ironia**

Ironia *é o recurso pelo qual o emissor diz o contrário do que está pensando ou sentindo (ou por pudor em relação a si próprio ou com intenção depreciativa e sarcástica em relação a outrem).* 

A ironia consiste na utilização de determinada palavra ou expressão que, em um outro contexto diferente do usual, ganha um novo sentido, gerando um efeito de humor.

Exemplo:

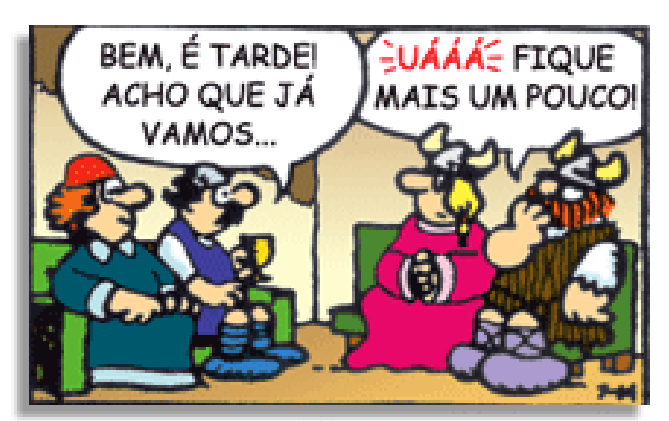

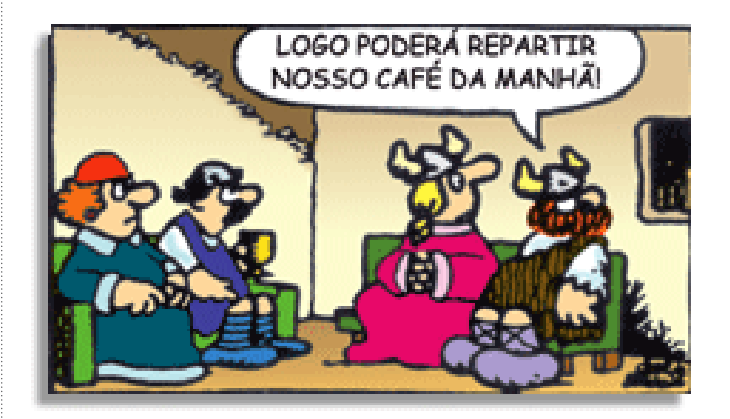

Na construção de um texto, ela pode aparecer em três modos: ironia verbal, ironia de situação e ironia dramática (ou satírica).

#### *Ironia verbal*

Ocorre quando se diz algo pretendendo expressar outro significado, normalmente oposto ao sentido literal. A expressão e a intenção são diferentes.

Exemplo: Você foi tão bem na prova! Tirou um zero incrível!

#### *Ironia de situação*

A intenção e resultado da ação não estão alinhados, ou seja, o resultado é contrário ao que se espera ou que se planeja.

Exemplo: Quando num texto literário uma personagem planeja uma ação, mas os resultados não saem como o esperado. No livro "Memórias Póstumas de Brás Cubas", de Machado de Assis, a personagem título tem obsessão por ficar conhecida. Ao longo da vida, tenta de muitas maneiras alcançar a notoriedade sem suces-

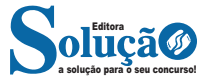

so. Após a morte, a personagem se torna conhecida. A ironia é que planejou ficar famoso antes de morrer e se tornou famoso após a morte.

# *Ironia dramática (ou satírica)*

A ironia dramática é um efeito de sentido que ocorre nos textos literários quando o leitor, a audiência, tem mais informações do que tem um personagem sobre os eventos da narrativa e sobre intenções de outros personagens. É um recurso usado para aprofundar os significados ocultos em diálogos e ações e que, quando captado pelo leitor, gera um clima de suspense, tragédia ou mesmo comédia, visto que um personagem é posto em situações que geram conflitos e mal-entendidos porque ele mesmo não tem ciência do todo da narrativa.

Exemplo: Em livros com narrador onisciente, que sabe tudo o que se passa na história com todas as personagens, é mais fácil aparecer esse tipo de ironia. A peça como Romeu e Julieta, por exemplo, se inicia com a fala que relata que os protagonistas da história irão morrer em decorrência do seu amor. As personagens agem ao longo da peça esperando conseguir atingir seus objetivos, mas a plateia já sabe que eles não serão bem-sucedidos.

#### **Humor**

Nesse caso, é muito comum a utilização de situações que pareçam cômicas ou surpreendentes para provocar o efeito de humor.

Situações cômicas ou potencialmente humorísticas compartilham da característica do efeito surpresa. O humor reside em ocorrer algo fora do esperado numa situação.

Há diversas situações em que o humor pode aparecer. Há as tirinhas e charges, que aliam texto e imagem para criar efeito cômico; há anedotas ou pequenos contos; e há as crônicas, frequentemente acessadas como forma de gerar o riso.

Os textos com finalidade humorística podem ser divididos em quatro categorias: anedotas, cartuns, tiras e charges.

#### Exemplo:

# **INTERVENÇÃO MILITAR**

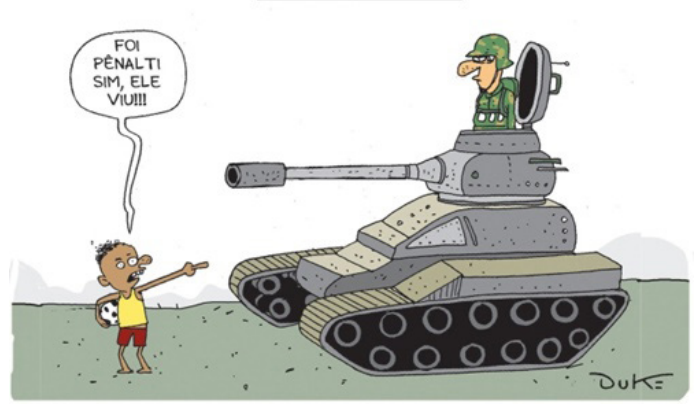

# **ANÁLISE E A INTERPRETAÇÃO DO TEXTO SEGUNDO O GÊ-NERO EM QUE SE INSCREVE**

Compreender um texto trata da análise e decodificação do que de fato está escrito, seja das frases ou das ideias presentes. Interpretar um texto, está ligado às conclusões que se pode chegar ao conectar as ideias do texto com a realidade. Interpretação trabalha com a subjetividade, com o que se entendeu sobre o texto.

Interpretar um texto permite a compreensão de todo e qualquer texto ou discurso e se amplia no entendimento da sua ideia principal. Compreender relações semânticas é uma competência imprescindível no mercado de trabalho e nos estudos.

Quando não se sabe interpretar corretamente um texto pode- -se criar vários problemas, afetando não só o desenvolvimento profissional, mas também o desenvolvimento pessoal.

#### **Busca de sentidos**

Para a busca de sentidos do texto, pode-se retirar do mesmo os **tópicos frasais** presentes em cada parágrafo. Isso auxiliará na apreensão do conteúdo exposto.

Isso porque é ali que se fazem necessários, estabelecem uma relação hierárquica do pensamento defendido, retomando ideias já citadas ou apresentando novos conceitos.

Por fim, concentre-se nas ideias que realmente foram explicitadas pelo autor. Textos argumentativos não costumam conceder espaço para divagações ou hipóteses, supostamente contidas nas entrelinhas. Deve-se ater às ideias do autor, o que não quer dizer que o leitor precise ficar preso na superfície do texto, mas é fundamental que não sejam criadas suposições vagas e inespecíficas.

# **Importância da interpretação**

A prática da leitura, seja por prazer, para estudar ou para se informar, aprimora o vocabulário e dinamiza o raciocínio e a interpretação. A leitura, além de favorecer o aprendizado de conteúdos específicos, aprimora a escrita.

Uma interpretação de texto assertiva depende de inúmeros fatores. Muitas vezes, apressados, descuidamo-nos dos detalhes presentes em um texto, achamos que apenas uma leitura já se faz suficiente. Interpretar exige paciência e, por isso, sempre releia o texto, pois a segunda leitura pode apresentar aspectos surpreendentes que não foram observados previamente. Para auxiliar na busca de sentidos do texto, pode-se também retirar dele os **tópicos frasais** presentes em cada parágrafo, isso certamente auxiliará na apreensão do conteúdo exposto. Lembre-se de que os parágrafos não estão organizados, pelo menos em um bom texto, de maneira aleatória, se estão no lugar que estão, é porque ali se fazem necessários, estabelecendo uma relação hierárquica do pensamento defendido, retomando ideias já citadas ou apresentando novos conceitos.

Concentre-se nas ideias que de fato foram explicitadas pelo autor: os textos argumentativos não costumam conceder espaço para divagações ou hipóteses, supostamente contidas nas entrelinhas. Devemos nos ater às ideias do autor, isso não quer dizer que você precise ficar preso na superfície do texto, mas é fundamental que não criemos, à revelia do autor, suposições vagas e inespecíficas. Ler com atenção é um exercício que deve ser praticado à exaustão, assim como uma técnica, que fará de nós leitores proficientes.

#### **Diferença entre compreensão e interpretação**

A compreensão de um texto é fazer uma análise objetiva do texto e verificar o que realmente está escrito nele. Já a interpretação imagina o que as ideias do texto têm a ver com a realidade. O leitor tira conclusões subjetivas do texto.

### **Gêneros Discursivos**

**Romance:** descrição longa de ações e sentimentos de personagens fictícios, podendo ser de comparação com a realidade ou totalmente irreal. A diferença principal entre um romance e uma

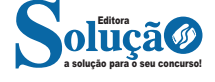

novela é a extensão do texto, ou seja, o romance é mais longo. No romance nós temos uma história central e várias histórias secundárias.

**Conto**: obra de ficção onde é criado seres e locais totalmente imaginário. Com linguagem linear e curta, envolve poucas personagens, que geralmente se movimentam em torno de uma única ação, dada em um só espaço, eixo temático e conflito. Suas ações encaminham-se diretamente para um desfecho.

**Novela:** muito parecida com o conto e o romance, diferenciado por sua extensão. Ela fica entre o conto e o romance, e tem a história principal, mas também tem várias histórias secundárias. O tempo na novela é baseada no calendário. O tempo e local são definidos pelas histórias dos personagens. A história (enredo) tem um ritmo mais acelerado do que a do romance por ter um texto mais curto.

**Crônica**: texto que narra o cotidiano das pessoas, situações que nós mesmos já vivemos e normalmente é utilizado a ironia para mostrar um outro lado da mesma história. Na crônica o tempo não é relevante e quando é citado, geralmente são pequenos intervalos como horas ou mesmo minutos.

**Poesia**: apresenta um trabalho voltado para o estudo da linguagem, fazendo-o de maneira particular, refletindo o momento, a vida dos homens através de figuras que possibilitam a criação de imagens.

**Editorial**: texto dissertativo argumentativo onde expressa a opinião do editor através de argumentos e fatos sobre um assunto que está sendo muito comentado (polêmico). Sua intenção é convencer o leitor a concordar com ele.

**Entrevista**: texto expositivo e é marcado pela conversa de um entrevistador e um entrevistado para a obtenção de informações. Tem como principal característica transmitir a opinião de pessoas de destaque sobre algum assunto de interesse.

**Cantiga de roda**: gênero empírico, que na escola se materializa em uma concretude da realidade. A cantiga de roda permite as crianças terem mais sentido em relação a leitura e escrita, ajudando os professores a identificar o nível de alfabetização delas.

**Receita: t**exto instrucional e injuntivo que tem como objetivo de informar, aconselhar, ou seja, recomendam dando uma certa liberdade para quem recebe a informação.

# **DISTINÇÃO DE FATO E OPINIÃO SOBRE ESSE FATO**

#### **Fato**

O fato é algo que aconteceu ou está acontecendo. A existência do fato pode ser constatada de modo indiscutível. O fato pode é uma coisa que aconteceu e pode ser comprovado de alguma maneira, através de algum documento, números, vídeo ou registro.

Exemplo de fato: A mãe foi viajar.

#### **Interpretação**

É o ato de dar sentido ao fato, de entendê-lo. Interpretamos quando relacionamos fatos, os comparamos, buscamos suas causas, previmos suas consequências.

Entre o fato e sua interpretação há uma relação lógica: se apontamos uma causa ou consequência, é necessário que seja plausível. Se comparamos fatos, é preciso que suas semelhanças ou diferenças sejam detectáveis.

# Exemplos de interpretação:

A mãe foi viajar porque considerou importante estudar em outro país.

A mãe foi viajar porque se preocupava mais com sua profissão do que com a filha.

#### **Opinião**

A opinião é a avaliação que se faz de um fato considerando um juízo de valor. É um julgamento que tem como base a interpretação que fazemos do fato.

Nossas opiniões costumam ser avaliadas pelo grau de coerência que mantêm com a interpretação do fato. É uma interpretação do fato, ou seja, um modo particular de olhar o fato. Esta opinião pode alterar de pessoa para pessoa devido a fatores socioculturais.

Exemplos de opiniões que podem decorrer das interpretações anteriores:

A mãe foi viajar porque considerou importante estudar em outro país. Ela tomou uma decisão acertada.

A mãe foi viajar porque se preocupava mais com sua profissão do que com a filha. Ela foi egoísta.

Muitas vezes, a interpretação já traz implícita uma opinião.

Por exemplo, quando se mencionam com ênfase consequências negativas que podem advir de um fato, se enaltecem previsões positivas ou se faz um comentário irônico na interpretação, já estamos expressando nosso julgamento.

É muito importante saber a diferença entre o fato e opinião, principalmente quando debatemos um tema polêmico ou quando analisamos um texto dissertativo.

#### Exemplo:

A mãe viajou e deixou a filha só. Nem deve estar se importando com o sofrimento da filha.

#### **GÊNEROS E TIPOS DE TEXTOS**

**Definições e diferenciação**: tipos textuais e gêneros textuais são dois conceitos distintos, cada qual com sua própria linguagem e estrutura. Os tipos textuais gêneros se classificam em razão da estrutura linguística, enquanto os gêneros textuais têm sua classificação baseada na forma de comunicação. Assim, os gêneros são variedades existente no interior dos modelos pré-estabelecidos dos tipos textuais. A definição de um gênero textual é feita a partir dos conteúdos temáticos que apresentam sua estrutura específica. Logo, para cada tipo de texto, existem gêneros característicos.

#### **Como se classificam os tipos e os gêneros textuais**

As classificações conforme o gênero podem sofrer mudanças e são amplamente flexíveis. Os principais gêneros são: romance, conto, fábula, lenda, notícia, carta, bula de medicamento, cardápio

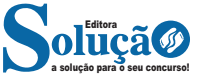

#### **HTTP**

É o protocolo responsável pelo tratamento de pedidos e respostas entre clientes e servidor na World Wide Web. Os endereços web sempre iniciam com http:// (http significa Hypertext Transfer Protocol, Protocolo de transferência hipertexto).

# **Hipertexto**

São textos ou figuras que possuem endereços vinculados a eles. Essa é a maneira mais comum de navegar pela web.

#### **Navegadores**

Um navegador de internet é um programa que mostra informações da internet na tela do computador do usuário.

Além de também serem conhecidos como browser ou web browser, eles funcionam em computadores, notebooks, dispositivos móveis, aparelhos portáteis, videogames e televisores conectados à internet.

Um navegador de internet condiciona a estrutura de um site e exibe qualquer tipo de conteúdo na tela da máquina usada pelo internauta.

Esse conteúdo pode ser um texto, uma imagem, um vídeo, um jogo eletrônico, uma animação, um aplicativo ou mesmo servidor. Ou seja, o navegador é o meio que permite o acesso a qualquer página ou site na rede.

Para funcionar, um navegador de internet se comunica com servidores hospedados na internet usando diversos tipos de protocolos de rede. Um dos mais conhecidos é o protocolo HTTP, que transfere dados binários na comunicação entre a máquina, o navegador e os servidores.

#### **Funcionalidades de um Navegador de Internet**

A principal funcionalidade dos navegadores é mostrar para o usuário uma tela de exibição através de uma janela do navegador.

Ele decodifica informações solicitadas pelo usuário, através de códigos-fonte, e as carrega no navegador usado pelo internauta.

Ou seja, entender a mensagem enviada pelo usuário, solicitada através do endereço eletrônico, e traduzir essa informação na tela do computador. É assim que o usuário consegue acessar qualquer site na internet.

O recurso mais comum que o navegador traduz é o HTML, uma linguagem de marcação para criar páginas na web e para ser interpretado pelos navegadores.

Eles também podem reconhecer arquivos em formato PDF, imagens e outros tipos de dados.

Essas ferramentas traduzem esses tipos de solicitações por meio das URLs, ou seja, os endereços eletrônicos que digitamos na parte superior dos navegadores para entrarmos numa determinada página.

Abaixo estão outros recursos de um navegador de internet:

**– Barra de Endereço:** é o espaço em branco que fica localizado no topo de qualquer navegador. É ali que o usuário deve digitar a URL (ou domínio ou endereço eletrônico) para acessar qualquer página na web.

**– Botões de Início, Voltar e Avançar:** botões clicáveis básicos que levam o usuário, respectivamente, ao começo de abertura do navegador, à página visitada antes ou à página visitada seguinte.

**– Favoritos:** é a aba que armazena as URLs de preferência do usuário. Com um único simples, o usuário pode guardar esses endereços nesse espaço, sendo que não existe uma quantidade limite de links. É muito útil para quando você quer acessar as páginas mais recorrentes da sua rotina diária de tarefas.

**– Atualizar:** botão básico que recarrega a página aberta naquele momento, atualizando o conteúdo nela mostrado. Serve para mostrar possíveis edições, correções e até melhorias de estrutura no visual de um site. Em alguns casos, é necessário limpar o cache para mostrar as atualizações.

**– Histórico:** opção que mostra o histórico de navegação do usuário usando determinado navegador. É muito útil para recuperar links, páginas perdidas ou revisitar domínios antigos. Pode ser apagado, caso o usuário queira.

**– Gerenciador de Downloads:** permite administrar os downloads em determinado momento. É possível ativar, cancelar e pausar por tempo indeterminado. É um maior controle na usabilidade do navegador de internet.

**– Extensões:** já é padrão dos navegadores de internet terem um mecanismo próprio de extensões com mais funcionalidades. Com alguns cliques, é possível instalar temas visuais, plug-ins com novos recursos (relógio, notícias, galeria de imagens, ícones, entre outros.

**– Central de Ajuda:** espaço para verificar a versão instalada do navegador e artigos (geralmente em inglês, embora também existam em português) de como realizar tarefas ou ações específicas no navegador.

Firefox, Internet Explorer, Google Chrome, Safari e Opera são alguns dos navegadores mais utilizados atualmente. Também conhecidos como web browsers ou, simplesmente, browsers, os navegadores são uma espécie de ponte entre o usuário e o conteúdo virtual da Internet.

#### **Internet Explorer**

Lançado em 1995, vem junto com o Windows, está sendo substituído pelo Microsoft Edge, mas ainda está disponível como segundo navegador, pois ainda existem usuários que necessitam de algumas tecnologias que estão no Internet Explorer e não foram atualizadas no Edge.

Já foi o mais navegador mais utilizado do mundo, mas hoje perdeu a posição para o Google Chrome e o Mozilla Firefox.

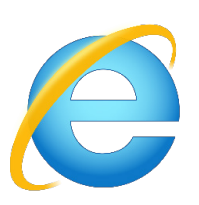

#### **Principais recursos do Internet Explorer:**

– Transformar a página num aplicativo na área de trabalho, permitindo que o usuário defina sites como se fossem aplicativos instalados no PC. Através dessa configuração, ao invés de apenas manter os sites nos favoritos, eles ficarão acessíveis mais facilmente através de ícones.

- Gerenciador de downloads integrado.
- Mais estabilidade e segurança.

# NOÇÕES DE INFORMÁTICA

– Suporte aprimorado para HTML5 e CSS3, o que permite uma navegação plena para que o internauta possa usufruir dos recursos implementados nos sites mais modernos.

– Com a possibilidade de adicionar complementos, o navegador já não é apenas um programa para acessar sites. Dessa forma, é possível instalar pequenos aplicativos que melhoram a navegação e oferecem funcionalidades adicionais.

– One Box: recurso já conhecido entre os usuários do Google Chrome, agora está na versão mais recente do Internet Explorer. Através dele, é possível realizar buscas apenas informando a palavra-chave digitando-a na barra de endereços.

# **Microsoft Edge**

Da Microsoft, o Edge é a evolução natural do antigo Explorer<sup>2</sup>. O navegador vem integrado com o Windows 10. Ele pode receber aprimoramentos com novos recursos na própria loja do aplicativo.

Além disso, a ferramenta otimiza a experiência do usuário convertendo sites complexos em páginas mais amigáveis para leitura.

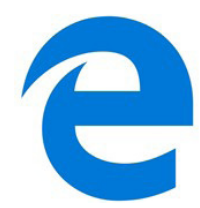

Outras características do Edge são:

– Experiência de navegação com alto desempenho.

– Função HUB permite organizar e gerenciar projetos de qualquer lugar conectado à internet.

– Funciona com a assistente de navegação Cortana.

– Disponível em desktops e mobile com Windows 10.

– Não é compatível com sistemas operacionais mais antigos. **Firefox**

Um dos navegadores de internet mais populares, o Firefox é conhecido por ser flexível e ter um desempenho acima da média.

Desenvolvido pela Fundação Mozilla, é distribuído gratuitamente para usuários dos principais sistemas operacionais. Ou seja, mesmo que o usuário possua uma versão defasada do sistema instalado no PC, ele poderá ser instalado.

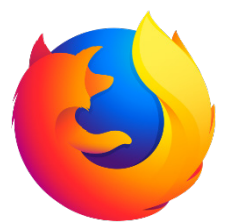

Algumas características de destaque do Firefox são:

– Velocidade e desempenho para uma navegação eficiente.

– Não exige um hardware poderoso para rodar.

sos.

– Grande quantidade de extensões para adicionar novos recur-

– Interface simplificada facilita o entendimento do usuário.

*2 https://bit.ly/2WITu4N*

a solução para o seu concurso! Editora

– Atualizações frequentes para melhorias de segurança e privacidade.

– Disponível em desktop e mobile.

# **Google Chorme**

É possível instalar o Google Chrome nas principais versões do sistema operacional Windows e também no Linux e Mac.

O Chrome é o navegador de internet mais usado no mundo. É, também, um dos que têm melhor suporte a extensões, maior compatibilidade com uma diversidade de dispositivos e é bastante convidativo à navegação simplificada.

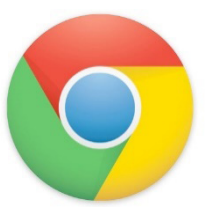

**Principais recursos do Google Chrome:**

– Desempenho ultra veloz, desde que a máquina tenha recursos RAM suficientes.

– Gigantesca quantidade de extensões para adicionar novas funcionalidades.

– Estável e ocupa o mínimo espaço da tela para mostrar conteúdos otimizados.

– Segurança avançada com encriptação por Certificado SSL (HT-TPS).

– Disponível em desktop e mobile.

# **Opera**

Um dos primeiros navegadores existentes, o Opera segue evoluindo como um dos melhores navegadores de internet.

Ele entrega uma interface limpa, intuitiva e agradável de usar. Além disso, a ferramenta também é leve e não prejudica a qualidade da experiência do usuário.

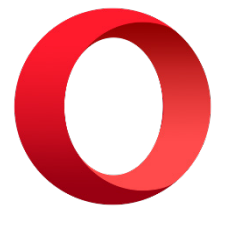

#### **Outros pontos de destaques do Opera são:**

– Alto desempenho com baixo consumo de recursos e de energia.

– Recurso Turbo Opera filtra o tráfego recebido, aumentando a velocidade de conexões de baixo desempenho.

– Poupa a quantidade de dados usados em conexões móveis (3G ou 4G).

– Impede armazenamento de dados sigilosos, sobretudo em páginas bancárias e de vendas on-line.

– Quantidade moderada de plug-ins para implementar novas funções, além de um bloqueador de publicidade integrado.

– Disponível em desktop e mobile.

#### **Safari**

O Safari é o navegador oficial dos dispositivos da Apple. Pela sua otimização focada nos aparelhos da gigante de tecnologia, ele é um dos navegadores de internet mais leves, rápidos, seguros e confiáveis para usar.

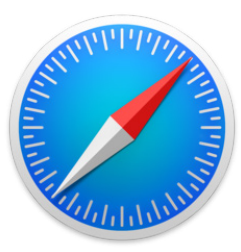

#### **O Safari também se destaca em:**

– Sincronização de dados e informações em qualquer dispositivo Apple (iOS).

– Tem uma tecnologia anti-rastreio capaz de impedir o direcionamento de anúncios com base no comportamento do usuário.

– Modo de navegação privada não guarda os dados das páginas visitadas, inclusive histórico e preenchimento automático de campos de informação.

– Compatível também com sistemas operacionais que não seja da Apple (Windows e Linux).

– Disponível em desktops e mobile.

#### **Intranet**

A intranet é uma rede de computadores privada que assenta sobre a suíte de protocolos da Internet, porém, de uso exclusivo de um determinado local, como, por exemplo, a rede de uma empresa, que só pode ser acessada pelos seus utilizadores ou colaboradores internos<sup>3</sup>.

Pelo fato, a sua aplicação a todos os conceitos emprega-se à intranet, como, por exemplo, o paradigma de cliente-servidor. Para tal, a gama de endereços IP reservada para esse tipo de aplicação situa-se entre 192.168.0.0 até 192.168.255.255.

Dentro de uma empresa, todos os departamentos possuem alguma informação que pode ser trocada com os demais setores, podendo cada sessão ter uma forma direta de se comunicar com as demais, o que se assemelha muito com a conexão LAN (Local Area Network), que, porém, não emprega restrições de acesso.

A intranet é um dos principais veículos de comunicação em corporações. Por ela, o fluxo de dados (centralização de documentos, formulários, notícias da empresa, etc.) é constante, pretendendo reduzir os custos e ganhar velocidade na divulgação e distribuição de informações.

Apesar do seu uso interno, acessando aos dados corporativos, a intranet permite que computadores localizados numa filial, se conectados à internet com uma senha, acessem conteúdos que estejam na sua matriz. Ela cria um canal de comunicação direto entre a empresa e os seus funcionários/colaboradores, tendo um ganho significativo em termos de segurança.

*3 https://centraldefavoritos.com.br/2018/01/11/conceitos-basicos-ferramentas-aplicativos-e-procedimentos-de-internet-e-intranet-parte-2/* **WINDOWS: LIGAR, DESLIGAR, MODO DE ESPERA, BLO-QUEIO, OPÇÕES E MODOS DE INICIALIZAÇÃO E OPERAÇÃO; ÁREA DE TRABALHO, BARRA DE FERRAMENTAS E EXPLO-RADOR DE ARQUIVOS; CRIAR PASTAS, MOVER ARQUIVOS E DELETÁ-LOS; FERRAMENTAS DE MANUTENÇÃO, CONFI-GURAÇÃO E PERSONALIZAÇÃO DO WINDOWS.**

Lançado em 2015, O Windows 10 chega ao mercado com a proposta ousada, juntar todos os produtos da Microsoft em uma única plataforma. Além de desktops e notebooks, essa nova versão equipará smartphones, tablets, sistemas embarcados, o console Xbox One e produtos exclusivos, como o Surface Hub e os óculos de realidade aumentada HoloLens<sup>4</sup>.

# **Versões do Windows 10**

**– Windows 10 Home:** edição do sistema operacional voltada para os consumidores domésticos que utilizam PCs (desktop e notebook), tablets e os dispositivos "2 em 1".

**– Windows 10 Pro:** o Windows 10 Pro também é voltado para PCs (desktop e notebook), tablets e dispositivos "2 em 1", mas traz algumas funcionalidades extras em relação ao Windows 10 Home, os quais fazem com que essa edição seja ideal para uso em pequenas empresas, apresentando recursos para segurança digital, suporte remoto, produtividade e uso de sistemas baseados na nuvem.

**– Windows 10 Enterprise:** construído sobre o Windows 10 Pro, o Windows 10 Enterprise é voltado para o mercado corporativo. Os alvos dessa edição são as empresas de médio e grande porte, e o Sistema apresenta capacidades que focam especialmente em tecnologias desenvolvidas no campo da segurança digital e produtividade.

**– Windows 10 Education:** Construída a partir do Windows 10 Enterprise, essa edição foi desenvolvida para atender as necessidades do meio escolar.

**– Windows 10 Mobile:** o Windows 10 Mobile é voltado para os dispositivos de tela pequena cujo uso é centrado no touchscreen, como smartphones e tablets

**– Windows 10 Mobile Enterprise:** também voltado para smartphones e pequenos tablets, o Windows 10 Mobile Enterprise tem como objetivo entregar a melhor experiência para os consumidores que usam esses dispositivos para trabalho.

**– Windows 10 IoT:** edição para dispositivos como caixas eletrônicos, terminais de autoatendimento, máquinas de atendimento para o varejo e robôs industriais – todas baseadas no Windows 10 Enterprise e Windows 10 Mobile Enterprise.

**– Windows 10 S:** edição otimizada em termos de segurança e desempenho, funcionando exclusivamente com aplicações da Loja **Microsoft** 

**– Windows 10 Pro – Workstation:** como o nome sugere, o Windows 10 Pro for Workstations é voltado principalmente para uso profissional mais avançado em máquinas poderosas com vários processadores e grande quantidade de RAM.

*4 https://estudioaulas.com.br/img/ArquivosCurso/materialDemo/SlideDemo-4147.pdf*

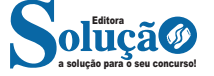

#### **Conjunto dos Números Reais (R)**

O conjunto dos números reais é representado pelo R e é formado pela junção do conjunto dos números racionais com o conjunto dos números irracionais. Não esqueça que o conjunto dos racionais é a união dos conjuntos naturais e inteiros. Podemos dizer que entre dois números reais existem infinitos números.

Entre os conjuntos números reais, temos:

R\*= {x R│x ≠ 0}: conjunto dos números reais não-nulos. R+ = {x ∈ R│x ≥ 0}: conjunto dos números reais não-negativos.  $R^*$ + = {x  $\in$  R | x > 0}: conjunto dos números reais positivos. R– = {x ∈ R│x ≤ 0}: conjunto dos números reais não-positivos. R\*– = {x ∈ R│x < 0}: conjunto dos números reais negativos.

# **PROBLEMAS COM AS QUATRO OPERAÇÕES**

Os cálculos desse tipo de problemas, envolvem adições e subtrações, posteriormente as multiplicações e divisões. Depois os problemas são resolvidos com a utilização dos fundamentos algébricos, isto é, criamos equações matemáticas com valores desconhecidos (letras). Observe algumas situações que podem ser descritas com utilização da álgebra.

É bom ter mente algumas situações que podemos encontrar:

O dobro de x  $2x$ O triplo de um número

 $3x$ 

O dobro de um número adicionado de 4  $|2x+4|$ 

Um número adicionado de seu triplo  $x+3x$ 

O quíntuplo de a subtraído do sêxtuplo de y  $5a-6v$ 

#### **Exemplos:**

# **(PREF. GUARUJÁ/SP – SEDUC – PROFESSOR DE MATEMÁTICA –**

**CAIPIMES)** Sobre 4 amigos, sabe-se que Clodoaldo é 5 centímetros mais alto que Mônica e 10 centímetros mais baixo que Andreia. Sabe-se também que Andreia é 3 centímetros mais alta que Doralice e que Doralice não é mais baixa que Clodoaldo. Se Doralice tem 1,70 metros, então é verdade que Mônica tem, de altura:

(A) 1,52 metros.

- (B) 1,58 metros.
- (C) 1,54 metros.
- (D) 1,56 metros.

# **Resolução:**

Escrevendo em forma de equações, temos:  $C = M + 0.05$  (1)  $C = A - 0,10$  (II)  $A = D + 0.03$  (III) D não é mais baixa que C Se D = 1,70 , então:  $( III ) A = 1,70 + 0,03 = 1,73$  $($  II  $)$  C = 1,73 – 0,10 = 1,63  $(1)$  1,63 = M + 0,05  $M = 1,63 - 0,05 = 1,58$  m **Resposta: B**

**(CEFET – AUXILIAR EM ADMINISTRAÇÃO – CESGRANRIO)** Em três meses, Fernando depositou, ao todo, R\$ 1.176,00 em sua caderneta de poupança. Se, no segundo mês, ele depositou R\$ 126,00 a mais do que no primeiro e, no terceiro mês, R\$ 48,00 a menos do que no segundo, qual foi o valor depositado no segundo mês?

(A) R\$ 498,00 (B) R\$ 450,00 (C) R\$ 402,00 (D) R\$ 334,00 (E) R\$ 324,00

# **Resolução:**

Primeiro mês = x Segundo mês = x + 126 Terceiro mês =  $x + 126 - 48 = x + 78$ Total =  $x + x + 126 + x + 78 = 1176$  $3.x = 1176 - 204$  $x = 972 / 3$ x = R\$ 324,00 (1º mês) \* No 2º mês: 324 + 126 = R\$ 450,00 **Resposta: B**

**(PREFEITURA MUNICIPAL DE RIBEIRÃO PRETO/SP – AGENTE DE ADMINISTRAÇÃO – VUNESP)** Uma loja de materiais elétricos testou um lote com 360 lâmpadas e constatou que a razão entre o número de lâmpadas queimadas e o número de lâmpadas boas era 2 / 7. Sabendo-se que, acidentalmente, 10 lâmpadas boas quebraram e que lâmpadas queimadas ou quebradas não podem ser vendidas, então a razão entre o número de lâmpadas que não podem ser vendidas e o número de lâmpadas boas passou a ser de

 $(A) 1 / 4.$ (B) 1 / 3. (C) 2 / 5.  $(D) 1 / 2.$ (E) 2 / 3.

#### **Resolução:**

Chamemos o número de lâmpadas queimadas de ( *Q* ) e o número de lâmpadas boas de ( *B* ). Assim:

 $B + Q = 360$ , ou seja,  $B = 360 - Q(1)$ 

$$
\frac{Q}{B} = \frac{2}{7}
$$
, OU SEJA, 7.Q = 2.B (II)

Substituindo a equação ( I ) na equação ( II ), temos:  $7.Q = 2. (360 - Q)$  $7.Q = 720 - 2.Q$  $7.Q + 2.Q = 720$  $9.Q = 720$  $Q = 720 / 9$  $Q = 80$  (queimadas) Como 10 lâmpadas boas quebraram, temos:  $Q' = 80 + 10 = 90$  e B' = 360 - 90 = 270

$$
\frac{Q'}{B'} = \frac{90}{270} = \frac{1}{3} \quad (\because 9 \ / \ 9)
$$

**Resposta: B**

a solução para o seu concurso! Editora

# **Potenciação**

Multiplicação de fatores iguais

 $2^3 = 2.2.2 = 8$ *Casos*

1) Todo número elevado ao expoente 0 resulta em 1.

 $1^0 = 1$ 

$$
100000^0 = 1
$$

2) Todo número elevado ao expoente 1 é o próprio número.

 $3^1 = 3$  $4^1 = 4$ 

3) Todo número negativo, elevado ao expoente par, resulta em um número positivo.

$$
(-2)^2=4
$$

 $(-4)^2 = 16$ 

4) Todo número negativo, elevado ao expoente ímpar, resulta em um número negativo.

$$
(-2)^3 = -8
$$

$$
(-3)^3 = -27
$$

5) Se o sinal do expoente for negativo, devemos passar o sinal para positivo e inverter o número que está na base.

$$
2^{-1} = \frac{1}{2}
$$

$$
2^{-2} = \frac{1}{4}
$$

6) Toda vez que a base for igual a zero, não importa o valor do expoente, o resultado será igual a zero.

$$
0^2=0
$$

$$
0^3=0
$$

# **Propriedades**

1)  $(a^m \cdot a^n = a^{m+n})$  Em uma multiplicação de potências de mesma base, repete-se a base e soma os expoentes.

# **Exemplos:**

 $2^4 \cdot 2^3 = 2^{4+3} = 2^7$  $(2.2.2.2)$ . $(2.2.2)$ = 2.2.2. 2.2.2.2= 2<sup>7</sup>

$$
\left(\frac{1}{2}\right)^2 \cdot \left(\frac{1}{2}\right)^3 = \left(\frac{1}{2}\right)^{2+3} = \left(\frac{1}{2}\right)^5 = 2^{-2} \cdot 2^{-3} = 2^{-5}
$$

2)  $(a^m: a^n = a^{m-n})$ . Em uma divisão de potência de mesma base. Conserva-se a base e subtraem os expoentes.

**Exemplos:**  $9^6$ :  $9^2$  =  $9^{6-2}$  =  $9^4$ 

$$
\left(\frac{1}{2}\right)^2: \left(\frac{1}{2}\right)^3= \left(\frac{1}{2}\right)^{2-3}= \left(\frac{1}{2}\right)^{-1}=2
$$

3) (a<sup>m</sup>) n Potência de potência. Repete-se a base e multiplica-se os expoentes.

**Exemplos:**  $(5^2)^3 = 5^{2.3} = 5^6$ 

$$
\left(\left(\frac{2}{3}\right)^4\right)^3=\frac{2^{12}}{3}
$$

4) E uma multiplicação de dois ou mais fatores elevados a um expoente, podemos elevar cada um a esse mesmo expoente.  $(4.3)^2 = 4^2.3^2$ 

5) Na divisão de dois fatores elevados a um expoente, podemos elevar separados.

$$
\left(\frac{15}{7}\right)^2 = \frac{15^2}{7^2}
$$

**Radiciação** Radiciação é a operação inversa a potenciação

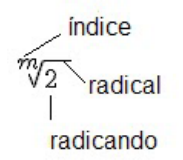

# **Técnica de Cálculo**

A determinação da raiz quadrada de um número torna-se mais fácil quando o algarismo se encontra fatorado em números primos. Veja:

64=2.2.2.2.2.2=26

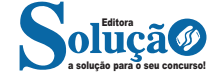

93

Como é raiz quadrada a cada dois números iguais "tira-se" um e multiplica.

$$
\sqrt{64} = 2.2.2 = 8
$$

**Observe:** 

$$
\sqrt{3.5} = (3.5)^{\frac{1}{2}} = 3^{\frac{1}{2}}.5^{\frac{1}{2}} = \sqrt{3}.\sqrt{5}
$$

De modo geral, se

$$
a\in R_+, b\in R_+, n\in N^*,
$$

Então:

$$
\sqrt[n]{a.b} = \sqrt[n]{a}.\sqrt[n]{b}
$$

O radical de índice inteiro e positivo de um produto indicado é igual ao produto dos radicais de mesmo índice dos fatores do radicando.

# **Raiz quadrada de frações ordinárias**

**OBSERVE:** 
$$
\sqrt{\frac{2}{3}} = \left(\frac{2}{3}\right)^{\frac{1}{2}} = \frac{2^{\frac{1}{2}}}{3^{\frac{1}{2}}} = \frac{\sqrt{2}}{\sqrt{3}}
$$

 $\mathbf{DE}$  MODO GERAL, SE  $a \in R_+, b \in R^*_+, n \in N^*$ ,  $\mathbf{ENTÃO: } \sqrt[n]{\frac{a}{b}} = \frac{3}{n}$  $\sqrt[n]{\frac{1}{b}} = \frac{1}{\sqrt[n]{b}}$ *a b*  $\frac{a}{b}$  =

O radical de índice inteiro e positivo de um quociente indicado é igual ao quociente dos radicais de mesmo índice dos termos do radicando.

#### **Raiz quadrada números decimais**

$$
\sqrt{1,69} = \sqrt{\frac{169}{100}} = \frac{\sqrt{169}}{\sqrt{100}} = \frac{13}{10} = 1,3
$$

**Operações**

$$
\sqrt{5,76} = \sqrt{\frac{576}{100}} = \frac{\sqrt{576}}{\sqrt{100}} = \frac{24}{10} = 2,4
$$

**Operações**

Multiplicação

$$
\sqrt{a}\cdot\sqrt{b}=\sqrt{a\cdot b}
$$

 $\sqrt{2}\cdot\sqrt{3}=\sqrt{6}$ 

**Exemplo**

Divisão  
\n
$$
\sqrt{\frac{a}{b}} = \frac{\sqrt{a}}{\sqrt{b}}
$$
\nExemplo

\n
$$
\sqrt{\frac{72}{2}} = \frac{\sqrt{72}}{\sqrt{2}}
$$
\nAdição e subtração

\n
$$
\sqrt{2} + \sqrt{8} - \sqrt{20}
$$

Para fazer esse cálculo, devemos fatorar o 8 e o 20.

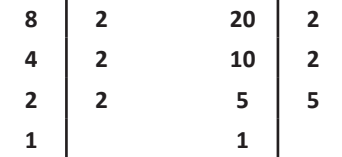

$$
\sqrt{2} + \sqrt{8} - \sqrt{20} = \sqrt{2} + 2\sqrt{2} - 2\sqrt{5} = 3\sqrt{2} - 2\sqrt{5}
$$

$$
CASO TENHA: \sqrt{2} + \sqrt{5}
$$

Não dá para somar, as raízes devem ficar desse modo.

#### **Racionalização de Denominadores**

Normalmente não se apresentam números irracionais com radicais no denominador. Ao processo que leva à eliminação dos radicais do denominador chama-se racionalização do denominador. 1º Caso: Denominador composto por uma só parcela

$$
\frac{3}{\sqrt{3}}
$$

$$
\frac{3}{\sqrt{3}} = \frac{3}{\sqrt{3}} \cdot \frac{\sqrt{3}}{\sqrt{3}} = \frac{3\sqrt{3}}{3} = \sqrt{3}
$$

2º Caso: Denominador composto por duas parcelas.

$$
\frac{3}{2-\sqrt{10}}
$$

Devemos multiplicar de forma que obtenha uma diferença de quadrados no denominador:

$$
\frac{3}{2-\sqrt{10}} = \frac{3}{2-\sqrt{10}} \cdot \frac{2+\sqrt{10}}{2+\sqrt{10}} = \frac{6+3\sqrt{10}}{4-10} = \frac{6+3\sqrt{10}}{-6} = -1 - \frac{1}{2}\sqrt{10}
$$

**Fração** é todo **número** que pode ser escrito da seguinte forma **a/b**, com b≠0. Sendo **a** o numerador e **b** o denominador. Uma fração é uma divisão em partes iguais. Observe a figura:

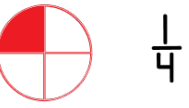

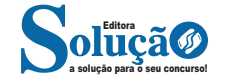

IX - Política Nacional para a População em Situação de Rua, instituída pelo Decreto nº 7.053, de 23 de dezembro de 2009, na forma do Anexo XVI;

X - Política Nacional de Atenção Integral à Saúde de Adolescentes em Conflito com a Lei, em Regime de Internação e Internação Provisória, na forma do Anexo XVII;

XI - Política Nacional de Atenção Integral à Saúde das Pessoas Privadas de Liberdade no Sistema Prisional no Âmbito do SUS (PNAISP), instituída pela Portaria Interministerial MS- MJ nº 1, de 2 de janeiro de 2014, na forma do Anexo XVIII.

# **SEÇÃO IV**

# **DAS POLÍTICAS DE PROMOÇÃO DA EQUIDADE EM SAÚDE**

Art. 5º São políticas de promoção da equidade em saúde:

I - Política Nacional de Saúde Integral da População Negra, na forma do Anexo XIX;

II - Política Nacional de Saúde Integral das Populações do Campo, da Floresta e das Águas (PNSIPCFA), na forma do Anexo XX;

III - Política Nacional de Saúde Integral de Lésbicas, Gays, Bissexuais, Travestis e Transexuais, na forma do Anexo XXI.

IV - Política Nacional de Atenção Integral à Saúde do Povo Cigano/Romani, na forma do Anexo XXI-A. (Incluído pela PRT n° 4.384 GM/MS n° 31.12.2018)

## **CAPÍTULO II**

# **DAS POLÍTICAS DE ORGANIZAÇÃO DA ATENÇÃO À SAÚDE**

# **SEÇÃO I DAS POLÍTICAS GERAIS DE ORGANIZAÇÃO DA ATENÇÃO À SAÚDE**

Art. 6º São políticas gerais de organização da atenção à saúde: I - Política Nacional de Atenção Básica (PNAB), na forma do Anexo XXII;

II - Política Nacional de Saúde Bucal (Brasil Sorridente), instituída por pactuação da Comissão Intergestores Tripartite (CIT), de 12 de fevereiro de 2004;

III - Política Nacional para os Hospitais de Pequeno Porte, na forma do Anexo XXIII;

IV - Política Nacional de Atenção Hospitalar (PNHOSP), na forma do Anexo XXIV;

V - Política Nacional de Práticas Integrativas e Complementares (PNPIC), na forma do Anexo XXV;

VI - Política Nacional de Regulação do Sistema Único de Saúde, na forma do Anexo XXVI;

VII - Política Nacional de Medicamentos (PNM), na forma do Anexo XXVII;

VIII - Política Nacional de Assistência Farmacêutica (PNAF), instituída pela Resolução CNS nº 338, de 6 de maio de 2004, na forma do Anexo XXVIII.

#### **SEÇÃO II**

# **DAS POLÍTICAS DE ATENÇÃO A AGRAVOS ESPECÍFICOS**

Art. 7º São políticas de atenção a agravos específicos:

I - Política de Atenção à Saúde das Pessoas com Transtornos do Espectro do Autismo no âmbito da Política Nacional de Proteção dos Direitos da Pessoa com Transtorno do Espectro Autista, instituída pela Lei nº 12.764, de 27 de dezembro de 2012, na forma do Anexo XXIX;

II - Política Nacional de Atenção Integral em Reprodução Humana Assistida, na forma do Anexo XXX;

III - Política Nacional de Atenção Cardiovascular de Alta Complexidade, na forma do Anexo XXXI;

IV - Política Nacional de Atenção ao Portador de Doença Neurológica, na forma do Anexo XXXII;

V - Política Nacional de Atenção ao Portador de Doença Renal, na forma do Anexo XXXIII;

VI - Política Nacional de Atenção de Alta Complexidade em Traumato-Ortopedia, na forma do Anexo XXXIV;

VII - Política Nacional de Atenção em Oftalmologia (PNAO), na forma do Anexo XXXV;

VIII - Política Nacional de Atenção Integral às Pessoas com Doença Falciforme e outras Hemoglobinopatias, na forma do Anexo XXXVI;

IX - Política Nacional de Atenção Integral em Genética Clínica, na forma do Anexo XXXVII;

X - Política Nacional de Atenção Integral às Pessoas com Doenças Raras, na forma do Anexo XXXVIII.

# **CAPÍTULO III DAS POLÍTICAS DE ORGANIZAÇÃO DO SUS**

Art. 8º São políticas de organização do Sistema Único de Saúde (SUS):

I - Política Nacional de Gestão Estratégica e Participativa (ParticipaSUS), na forma do Anexo XXXIX;

II - Política Nacional de Educação Permanente em Saúde, na forma do Anexo XL;

III - Política Nacional de Ciência, Tecnologia e Inovação em Saúde, aprovada na 2ª Conferência Nacional de Ciência, Tecnologia e Inovação em Saúde, realizada em 2004, e na 147ª Reunião Ordinária do Conselho Nacional de Saúde, realizada em 6 e 7 de outubro de 2004;

IV - Política Nacional de Gestão de Tecnologias em Saúde, na forma do Anexo XLI;

V - Política Nacional de Informação e Informática em Saúde (PNIIS), na forma do Anexo XLII.

# **CAPÍTULO IV DAS DISPOSIÇÕES FINAIS**

Art. 9º Ficam revogadas, por consolidação, as seguintes normas:

I - Portaria nº 2446/GM/MS, de 11 de novembro de 2014, publicada no Diário Oficial da União, Seção 1, de 13 de novembro de 2014, p. 68;

II - Portaria nº 227/GM/MS, de 19 de fevereiro de 2016, publicada no Diário Oficial da União, Seção 1, de 22 de fevereiro de 2016, p. 25;

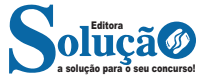

III - Portaria nº 3796/GM/MS, de 6 de dezembro de 2010, publicada no Diário Oficial da União, Seção 1, de 8 de dezembro de 2010, p. 43;

IV - Portaria nº 1608/GM/MS, de 3 de agosto de 2004, publicada no Diário Oficial da União, Seção 1, de 4 de agosto de 2004, p. 28;

V - Portaria nº 2715/GM/MS, de 17 de novembro de 2011, publicada no Diário Oficial da União, Seção 1, de 18 de novembro de 2011, p. 89;

VI - Portaria nº 1920/GM/MS, de 5 de setembro de 2013, publicada no Diário Oficial da União, Seção 1, de 6 de setembro de 2013, p. 64;

VII - Portaria nº 2193/GM/MS, de 14 de setembro de 2006, publicada no Diário Oficial da União, Seção 1, de 15 de setembro de 2006, p. 47;

VIII - Portaria nº 2415/GM/MS, de 12 de dezembro de 1996, publicada no Diário Oficial da União, Seção 1, de 19 de dezembro de 1996, p. 96;

IX - Portaria nº 1793/GM/MS, de 11 de agosto de 2009, publicada no Diário Oficial da União, Seção 1, de 12 de agosto de 2009, p. 88;

X - Portaria nº 1102/GM/MS, de 12 de maio de 2010, publicada no Diário Oficial da União, Seção 1, de 13 de maio de 2010, p. 59;

XI - Portaria nº 2761/GM/MS, de 19 de novembro de 2013, publicada no Diário Oficial da União, Seção 1, de 20 de novembro de 2013, p. 62;

XII - Portaria nº 1256/GM/MS, de 17 de junho de 2009, publicada no Diário Oficial da União, Seção 1, de 18 de junho de 2009, p. 41;

XIII - Portaria nº 149/GM/MS, de 3 de fevereiro de 2016, publicada no Diário Oficial da União, Seção 1, de 4 de fevereiro de 2016, p. 45;

XIV - Portaria nº 737/GM/MS, de 16 de maio de 2001, publicada no Diário Oficial da União, Seção 1, de 18 de maio de 2001, p. 3;

XV - Portaria nº 1876/GM/MS, de 14 de agosto de 2006, publicada no Diário Oficial da União, Seção 1, de 15 de agosto de 2006, p. 65;

XVI - Portaria nº 874/GM/MS, de 16 de maio de 2013, publicada no Diário Oficial da União, Seção 1, de 17 de maio de 2013, p. 129;

XVII - Portaria nº 1472/GM/MS, de 24 de junho de 2011, publicada no Diário Oficial da União, Seção 1, de 27 de junho de 2011, p. 119;

XVIII - Portaria nº 558/GM/MS, de 24 de março de 2011, publicada no Diário Oficial da União, Seção 1, de 25 de março de 2011, p. 83;

XIX - Portaria nº 876/GM/MS, de 16 de maio de 2013, publicada no Diário Oficial da União, Seção 1, de 17 de maio de 2013, p. 135;

XX - Portaria nº 1130/GM/MS, de 5 de agosto de 2015, publicada no Diário Oficial da União, Seção 1, de 6 de agosto de 2015, p. 37;

XXI - Portaria nº 1968/GM/MS, de 25 de outubro de 2001, publicada no Diário Oficial da União, Seção 1, de 26 de outubro de 2001, p. 86;

XXII - Portaria nº 1683/GM/MS, de 12 de julho de 2007, publicada no Diário Oficial da União, Seção 1, de 13 de julho de 2007, p. 84;

XXIII - arts. 4º a 12, 15 e 16 da Portaria nº 1153/GM/MS, de 22 de maio de 2014, publicada no Diário Oficial da União, Seção 1, de 28 de maio de 2014, p. 43;

XXIV - Portaria nº 1058/GM/MS, de 4 de julho de 2005, publicada no Diário Oficial da União, Seção 1, de 5 de julho de 2005, p. 41;

XXV - Portaria nº 964/GM/MS, de 23 de junho de 2005, publicada no Diário Oficial da União, Seção 1, de 24 de junho de 2005, p. 74;

XXVI - Portaria nº 1258/GM/MS, de 28 de junho de 2004, publicada no Diário Oficial da União, Seção 1, de 29 de junho de 2004, p. 27;

XXVII - Portaria nº 2261/GM/MS, de 23 de novembro de 2005, publicada no Diário Oficial da União, Seção 1, de 24 de novembro de 2005, p. 70;

XXVIII - Portaria nº 2528/GM/MS, de 19 de outubro de 2006, publicada no Diário Oficial da União, Seção 1, de 20 de outubro de 2006, p. 142;

XXIX - Portaria nº 280/GM/MS, de 7 de abril de 1999, publicada no Diário Oficial da União, Seção 1, de 8 de abril de 1999, p. 14;

XXX - Portaria nº 1944/GM/MS, de 27 de agosto de 2009, publicada no Diário Oficial da União, Seção 1, de 28 de agosto de 2009, p. 61;

XXXI - Portaria nº 1060/GM/MS, de 5 de junho de 2002, publicada no Diário Oficial da União, Seção 1, de 10 de junho de 2002, p. 21;

XXXII - Portaria nº 254/GM/MS, de 31 de janeiro de 2002, publicada no Diário Oficial da União, Seção 1, de 6 de fevereiro de 2002, p. 46;

XXXIII - Portaria nº 70/GM/MS, de 20 de janeiro de 2004, publicada no Diário Oficial da União, Seção 1, de 22 de janeiro de 2004, p. 54;

XXXIV - Portaria nº 2759/GM/MS, de 25 de outubro de 2007, publicada no Diário Oficial da União, Seção 1, de 26 de outubro de 2007, p. 60;

XXXV - Portaria nº 69/GM/MS, de 20 de janeiro de 2004, publicada no Diário Oficial da União, Seção 1, de 22 de janeiro de 2004, p. 54;

XXXVI - Portaria nº 645/GM/MS, de 27 de março de 2006, publicada no Diário Oficial da União, Seção 1, de 29 de março de 2006, p. 70;

XXXVII - Portaria nº 1823/GM/MS, de 23 de agosto de 2012, publicada no Diário Oficial da União, Seção 1, de 24 de agosto de 2012, p. 46;

XXXVIII - arts. 1º a 7º, 9º a 11 da Portaria nº 122/GM/MS, de 25 de janeiro de 2012, publicada no Diário Oficial da União, Seção 1, de 26 de janeiro de 2012, p. 46;

XXXIX - Portaria nº 123/GM/MS, de 25 de janeiro de 2012, publicada no Diário Oficial da União, Seção 1, de 26 de janeiro de 2012, p. 48;

XL - Portaria nº 3305/GM/MS, de 24 de dezembro de 2009, publicada no Diário Oficial da União, Seção 1, de 28 de dezembro de 2009, p. 28;

XLI - Portaria nº 1082/GM/MS, de 23 de maio de 2014, publicada no Diário Oficial da União, Seção 1, de 26 de maio de 2014, p. 60;

XLII - arts. 3º a 6º da Portaria nº 1083/GM/MS, de 23 de maio de 2014, publicada no Diário Oficial da União, Seção 1, de 26 de maio de 2014, p. 62;

XLIII - arts. 1º a 3º, 6º, 8º, 9º e 13 da Portaria nº 482/GM/MS, de 1 de abril de 2014, publicada no Diário Oficial da União, Seção 1, de 2 de abril de 2014, p. 48;

XLIV - Portaria nº 2613/GM/MS, de 19 de novembro de 2012, publicada no Diário Oficial da União, Seção 1, de 20 de novembro de 2012, p. 25;

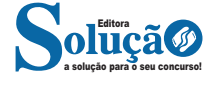

XLV - Portaria nº 94/GM/MS, de 14 de janeiro de 2014, publicada no Diário Oficial da União, Seção 1, de 15 de janeiro de 2014, p. 37;

XLVI - Portaria nº 992/GM/MS, de 13 de maio de 2009, publicada no Diário Oficial da União, Seção 1, de 14 de maio de 2009, p. 31;

XLVII - art. 1º da Portaria nº 2629/GM/MS, de 27 de novembro de 2014, publicada no Diário Oficial da União, Seção 1, de 28 de novembro de 2014, p. 131;

XLVIII - Portaria nº 1063/GM/MS, de 23 de julho de 2015, publicada no Diário Oficial da União, Seção 1, de 24 de julho de 2015, p. 39;

XLIX - Portaria nº 2866/GM/MS, de 2 de dezembro de 2011, publicada no Diário Oficial da União, Seção 1, de 5 de dezembro de 2011, p. 93;

L - Portaria nº 3071/GM/MS, de 27 de dezembro de 2012, publicada no Diário Oficial da União, Seção 1, de 28 de dezembro de 2012, p. 109;

LI - Portaria nº 2836/GM/MS, de 1 de dezembro de 2011, publicada no Diário Oficial da União, Seção 1, de 2 de dezembro de 2011, p. 35;

LII - Portaria nº 2837/GM/MS, de 1 de dezembro de 2011, publicada no Diário Oficial da União, Seção 1, de 2 de dezembro de 2011, p. 36;

LIII - arts. 1º a 12, 15 e 16 da Portaria nº 2803/GM/MS, de 19 de novembro de 2013, publicada no Diário Oficial da União, Seção 1, de 21 de novembro de 2013, p. 25;

**LIV - Portaria nº 2436/GM/MS, de 21 de setembro de 2017, publicada no Diário Oficial da União, Seção 1, de 22 de setembro de 2017, p. 68;**

LV - Portaria nº 2887/GM/MS, de 20 de dezembro de 2012, publicada no Diário Oficial da União, Seção 1, de 21 de dezembro de 2012, p. 747;

LVI - Portaria nº 3124/GM/MS, de 28 de dezembro de 2012, publicada no Diário Oficial da União, Seção 1, de 31 de dezembro de 2012, p. 223;

LVII - Portaria nº 837/GM/MS, de 9 de maio de 2014, publicada no Diário Oficial da União, Seção 1, de 12 de maio de 2014, p. 24;

LVIII - Portaria nº 1591/GM/MS, de 23 de julho de 2012, publicada no Diário Oficial da União, Seção 1, de 24 de julho de 2012, p. 31;

LIX - Portaria nº 1377/GM/MS, de 13 de junho de 2011, publicada no Diário Oficial da União, Seção 1, de 14 de junho de 2011, p. 45;

LX - Portaria nº 3147/GM/MS, de 28 de dezembro de 2012, publicada no Diário Oficial da União, Seção 1, de 31 de dezembro de 2012, p. 231;

LXI - Portaria nº 1007/GM/MS, de 4 de maio de 2010, publicada no Diário Oficial da União, Seção 1, de 5 de maio de 2010, p. 36;

LXII - Portaria nº 3238/GM/MS, de 18 de dezembro de 2009, publicada no Diário Oficial da União, Seção 1, de 23 de dezembro de 2009, p. 61;

LXIII - Portaria nº 1044/GM/MS, de 1 de junho de 2004, publicada no Diário Oficial da União, Seção 1, de 2 de junho de 2004, p. 42;

LXIV - Portaria nº 852/GM/MS, de 7 de junho de 2005, publicada no Diário Oficial da União, Seção 1, de 10 de junho de 2005, p. 72;

LXV - Portaria nº 1955/GM/MS, de 23 de agosto de 2006, publicada no Diário Oficial da União, Seção 1, de 24 de agosto de 2006, p. 80;

LXVI - Portaria nº 3390/GM/MS, de 30 de dezembro de 2013, publicada no Diário Oficial da União, Seção 1, de 31 de dezembro de 2013, p. 54;

LXVII - Portaria nº 582/GM/MS, de 20 de junho de 2000, publicada no Diário Oficial da União, Seção 1, de 23 de junho de 2000, p. 36;

LXVIII - Portaria nº 44/GM/MS, de 10 de janeiro de 2001, publicada no Diário Oficial da União, Seção 1, de 12 de janeiro de 2001, p. 27;

LXIX - Portaria nº 3410/GM/MS, de 30 de dezembro de 2013, publicada no Diário Oficial da União, Seção 1, de 3 de janeiro de 2014, p. 21;

LXX - Portaria nº 971/GM/MS, de 3 de maio de 2006, publicada no Diário Oficial da União, Seção 1, de 4 de maio de 2006, p. 20;

LXXI - Portaria nº 1600/GM/MS, de 17 de julho de 2006, publicada no Diário Oficial da União, Seção 1, de 18 de julho de 2006, p. 65;

LXXII - Portaria nº 849/GM/MS, de 27 de março de 2017, publicada no Diário Oficial da União, Seção 1, de 28 de março de 2017, p. 68;

LXXIII - Portaria nº 1559/GM/MS, de 1 de agosto de 2008, publicada no Diário Oficial da União, Seção 1, de 4 de agosto de 2008, p. 48;

LXXIV - Portaria nº 2309/GM/MS, de 19 de dezembro de 2001, publicada no Diário Oficial da União, Seção 1, de 21 de dezembro de 2001, p. 339;

LXXV - Portaria nº 3916/GM/MS, de 30 de outubro de 1998, publicada no Diário Oficial da União, Seção 1, de 10 de novembro de 1998, p. 18;

LXXVI - Portaria nº 533/GM/MS, de 28 de março de 2012, publicada no Diário Oficial da União, Seção 1, de 29 de março de 2012, p. 96;

LXXVII - Portaria nº 4004/GM/MS, de 16 de dezembro de 2010, publicada no Diário Oficial da União, Seção 1, de 17 de dezembro de 2010, p. 109;

LXXVIII - Portaria nº 4283/GM/MS, de 30 de dezembro de 2010, publicada no Diário Oficial da União, Seção 1, de 31 de dezembro de 2010, p. 94;

LXXIX - Portaria nº 736/GM/MS, de 2 de maio de 2014, publicada no Diário Oficial da União, Seção 1, de 5 de maio de 2014, p. 38;

LXXX - Portaria nº 3031/GM/MS, de 16 de dezembro de 2008, publicada no Diário Oficial da União, Seção 1, de 17 de dezembro de 2008, p. 66;

LXXXI - Portaria nº 1000/GM/MS, de 13 de abril de 2017, publicada no Diário Oficial da União, Seção 1, de 17 de abril de 2017, p. 29;

LXXXII - Portaria nº 1653/GM/MS, de 11 de agosto de 2004, publicada no Diário Oficial da União, Seção 1, de 12 de agosto de 2004, p. 53;

LXXXIII - Portaria nº 1652/GM/MS, de 11 de agosto de 2004, publicada no Diário Oficial da União, Seção 1, de 12 de agosto de 2004, p. 52;

LXXXIV - Portaria nº 834/GM/MS, de 14 de maio de 2013, publicada no Diário Oficial da União, Seção 1, de 15 de maio de 2013, p. 34;

LXXXV - Portaria nº 2928/GM/MS, de 12 de dezembro de 2011, publicada no Diário Oficial da União, Seção 1, de 13 de dezembro de 2011, p. 65;

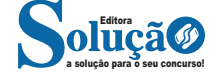

136